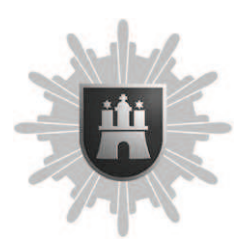

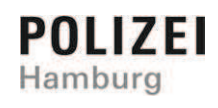

Dienststelle Telefon Fax Sachbearbeiter Zimmer

Straßenverkehrsbehörde PK342-StVB Wördenmoorweg 78 22415 Hamburg +49 40 428 6-53422 +49 40 427999013 PP007421 1.16

Aktenzeichen Datum

034/8V/0003093/2018 11.01.2018

# STRASSENVERKEHRSBEHÖRDLICHE ANORDNUNG

Henny - Schütz - Allee 2, 22419 Hamburg - Ochsenzoll

## 1 Anordnung

Das PK342-StVB als zuständige Straßenverkehrsbehörde ordnet gemäß § 45 StVO aus Gründen der Sicherheit und Ordnung des Verkehrs für die

## Henny - Schütz - Allee 2, 22419 Hamburg - Ochsenzoll

folgendes an:

#### Neuregelung des ruhenden Verkehrs

#### 2 Durchzuführende Maßnahmen

PK342-StVB, Postfach 60 02 80, 22202 Hamburg

Bezirksamt Hamburg-Nord

**MR 21** 

Kümmellstraße 6

20249 Hamburg

Zur Realisierung der o.a. Anordnung sind folgende Maßnahmen erforderlich:

Einbau von - 1 x VZ 283 - 10, 1 x VZ 283-20 und 1 x VZ 283-11 und 1 x 283-21

#### $\overline{3}$ **Bearünduna**

An der zur Rede stehenden Örtlichkeit werden in der Einbahnstraße Fahrzeuge am rechten Fahrbahnrand zum Parken abgestellt. Die verbleibende Restfahrbahnbreite ist für den Anlieferverkehr des Krankenhauses sowie den Baustellenverkehr des dort entstehenden Neubaugebietes Langenhorn 22 nicht ausreichend. Fahrzeugführer entsprechender Fahrzeuge weichen daher auf die dortige Mittelinsel aus, um so halbachsig an den parkenden Fahrzeugen vorbeifahren zu können.

Durch die Einrichtung einer beidseitigen Haltverbotstrecke soll erreicht werden, dass die Fahrbahn in diesem Bereich wieder uneingeschränkt zu befahren ist.

#### 4 Anhörung

Die vorstehende Anordnung wird zur Anhörung übersandt. Einwände sind der anordnenden Dienststelle umgehend schriftlich mitzuteilen.

#### 5 Ausführung

Bestehen aus Sicht des Straßenwegebaulastträgers keine Einwände, wird um Durchführung der Anordnung unter Beteiligung der anordnenden Dienststelle gebeten.

Die beigefügte Erledigungsmeldung ist der anordnenden Dienststelle nach Ausführung zu übersenden.